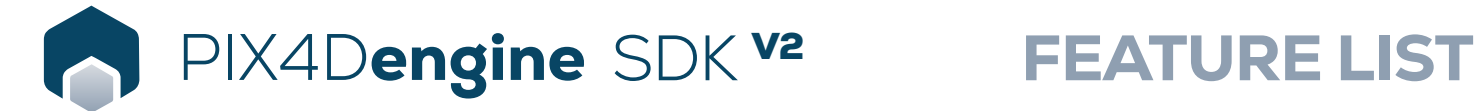

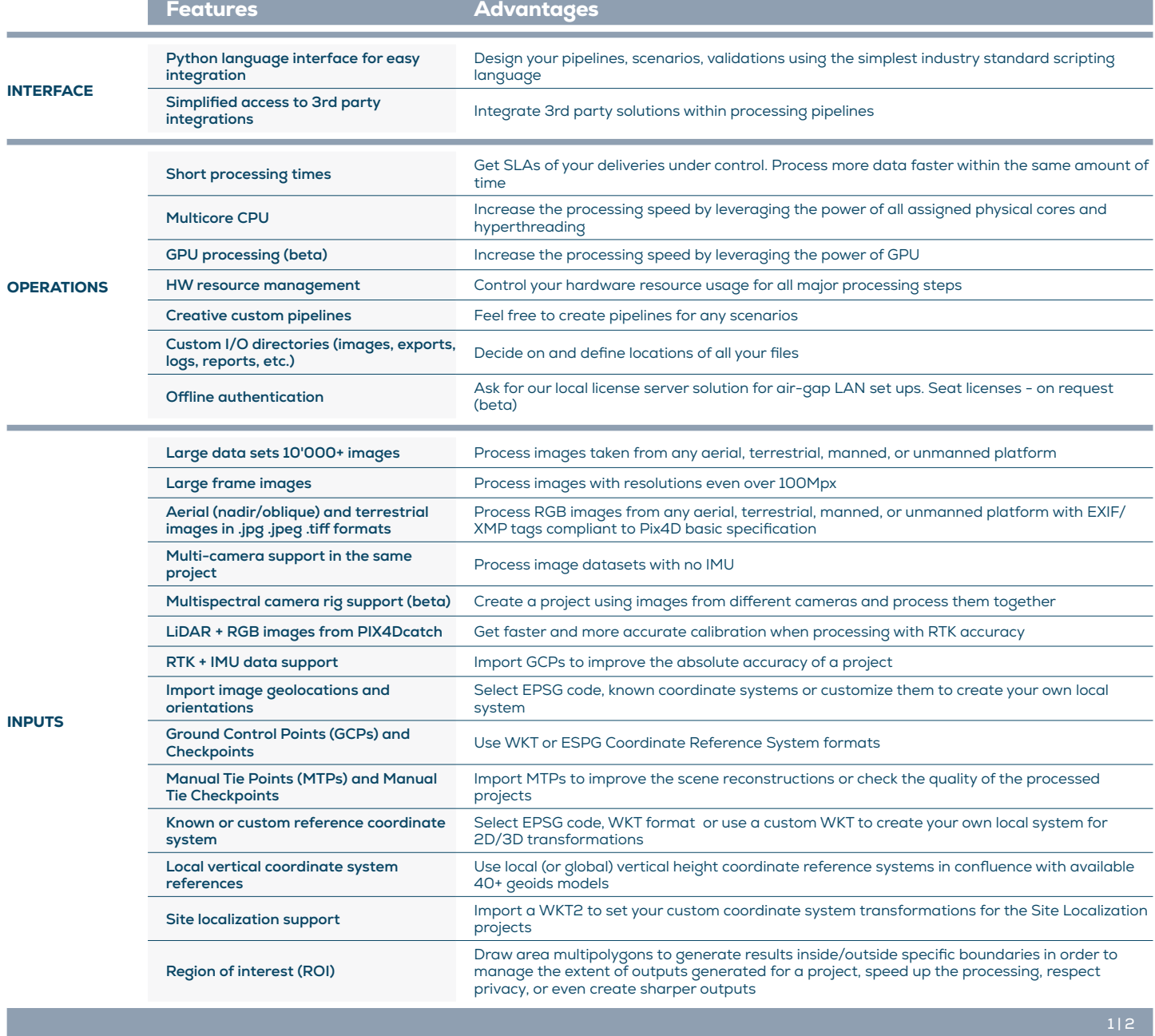

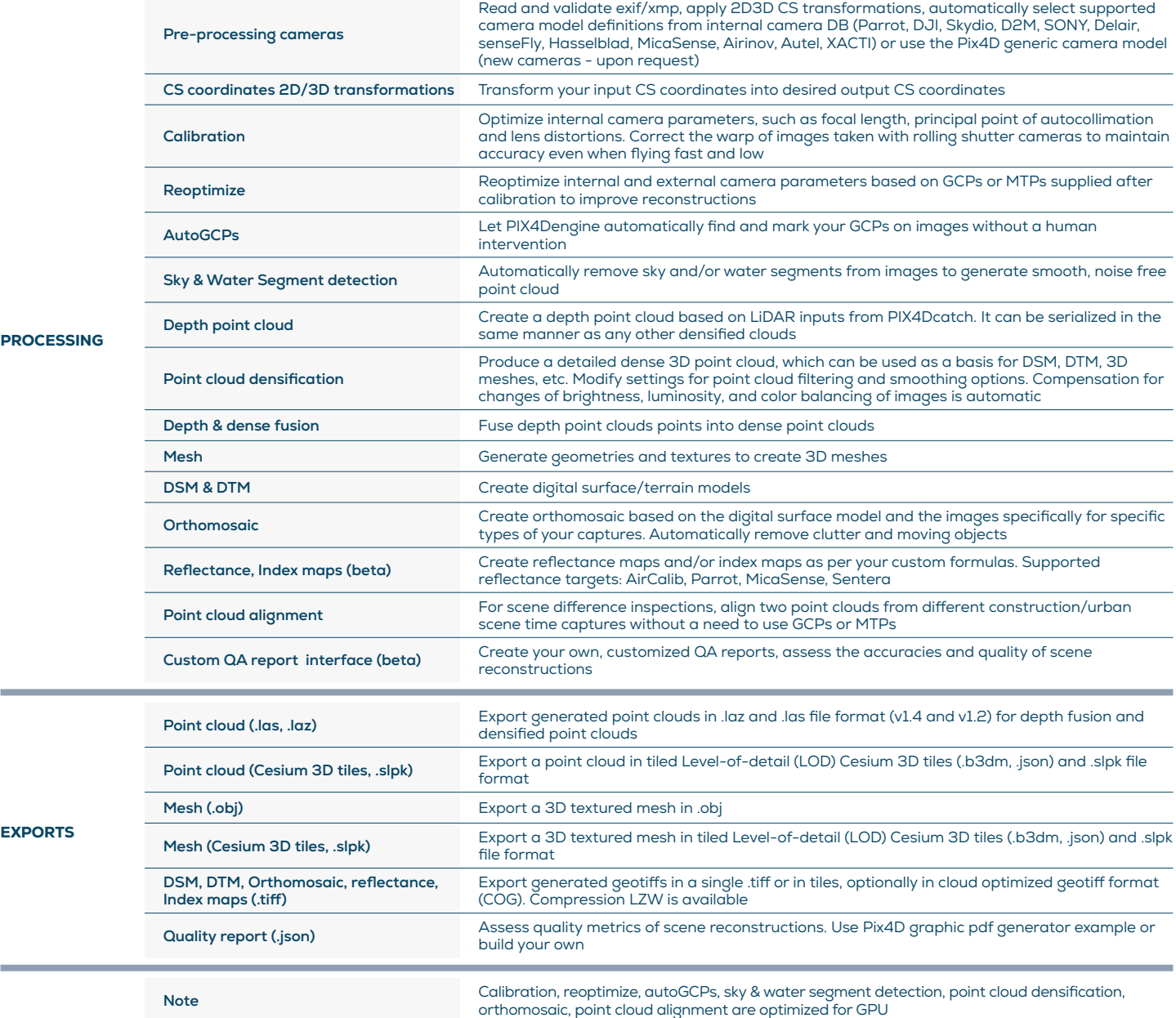

HARDWARE SPECS

 $\cdot$ 

CPU: Quad-core or hexa-core Intel i7/i9/Xeon, AMD

(compatible with OpenGL 3.2)

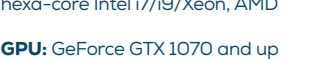

Q

HD: Solid state drive (SSD)

OS: Windows (64 bit) Ubuntu 22.04 (64 bit) **THE RAM:** 32GB RAM (or more)

Amazon Web Services: m6i.2xlarge for 2,000 images m6i.8xlarge for 5,000 - 10,000 images

 $2 | 2$ 

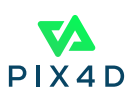